# Arquitecturas Distribuidas

#### Tema 4. Tecnologías de La Web dinámica

Arquitecturas Distribuidas 09/10 11 12 12 13 13 14 15 16 17 17 18 19 19 10 11 12 13 14 15 16 17 17 17 17 17 17 1

## Contenido del Tema 4

- I. Procesado de información en el servidor.
- II. Cookies
- III. Lenguajes de programación en el servidor: PHP
- IV. Lenguajes de *script* en el cliente
- V. Bases de datos
- VI. La Web en la actualidad
- VII. Optimización de sitios web

## ¿Qué es la web dinámica?

- $\bullet$  Originalmente la Web no era más que un servicio de intercambio de ficheros (estáticos: creados <sup>y</sup> almacenados en un servidor) enlazados entre sí.
- $\bullet$  A medida que va evolucionando, el contenido de la web deja de ser estático, se genera dinámicamente mediante programa para cada petición.
- $\bullet$  Documentos web que cambian en función de múltiples factores:
	- **•** Información proporcionada por cliente fundamentalmente
	- y Acciones del usuario en el lado del cliente
- y Servidores procesan la información y devuelven una respuesta en formato HTML (y muchas veces, además código para ejecutar en el cliente)
- $\bullet$  Consecuencia: Internet deja de ser sólo una enorme BBDD distribuida de documentos y se convierte en una plataforma de servicios y aplicaciones

# ¿Cómo se consigue?

- Mediante aplicaciones en el lado del servidor => procesan las peticiones de los clientes antes de devolver el documento.
- y Mediante aplicaciones en el lado cliente => mejoran la interactividad y descargan al servidor de peticiones y procesado simple.
- y Con el uso extensivo de almacenamiento de datos estructurados (bases de datos).
- y Mediante el intercambio de datos *entre máquinas.*

## Generación dinámica de documentos

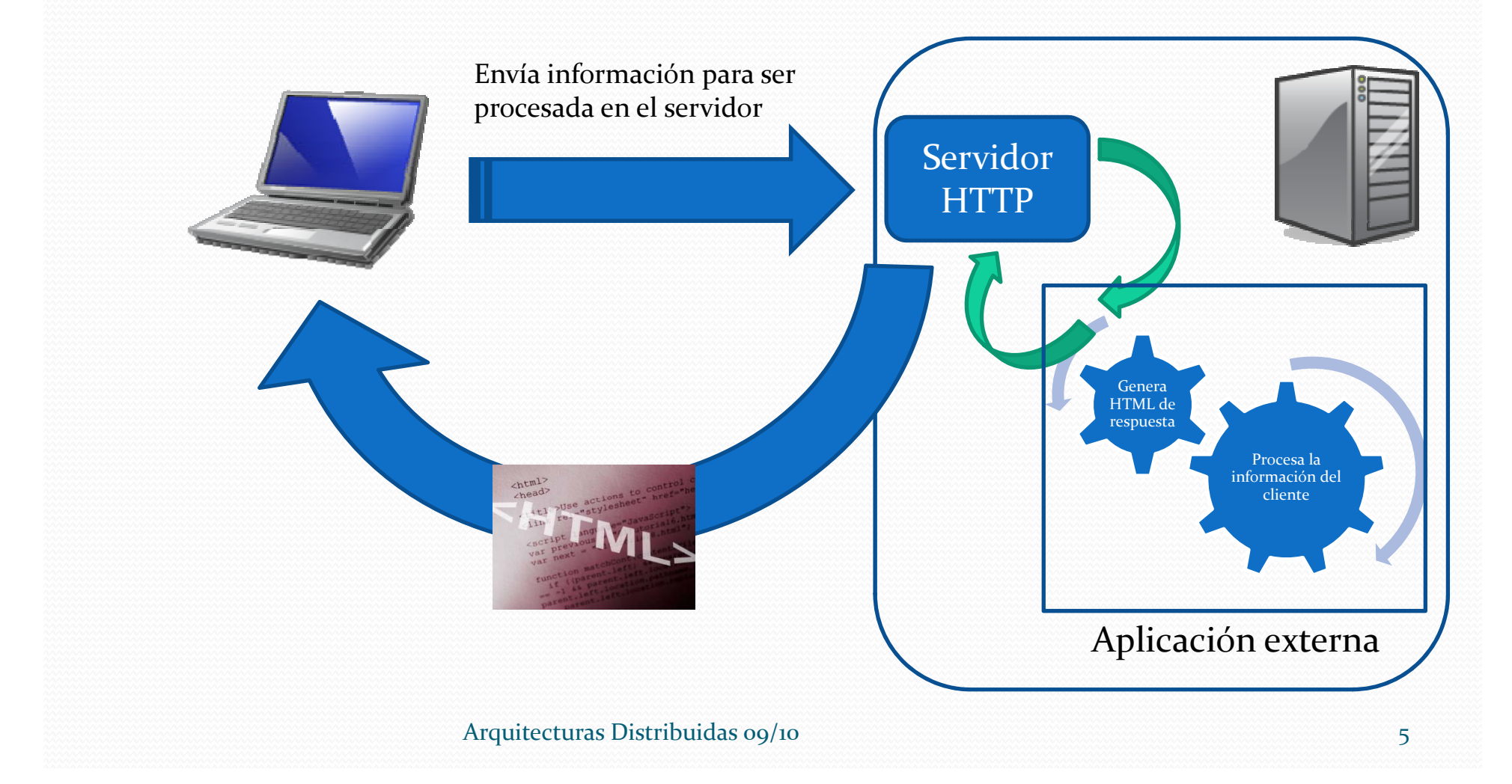

#### I. Procesado de información en el servidor.

- 1. Justificación y ventajas 1.1. Ventajas de las aplicaciones en el lado del servidor 1.3. Aplicaciones comunes
- 2. ¿Cómo se envía la información al servidor? 2.1 Formularios HTML
	- 2.2 Envío de la información (métodos GET <sup>y</sup> POST)
- *3. ¿Cómo se procesa la información en el servidor?*
	- 3.1. *Common Gateway Interface* (CGI)
	- 3.2. Contexto de ejecución de la CGI
	- 3.4. Peticiones CGI
	- 2.5. Respuestas CGI
	- 2.6. Problemas de las CGI

### Ventajas de aplicaciones en el lado del servidor

- Soporte multi-plataforma
	- Existen diferencias (en los navegadores) que en ciertos casos evitan el funcionamiento correcto de los *scripts* en el lado del cliente. Esto no ocurre si el *script* está en el lado del servidor, ya que se ejecuta independientemente de la plataforma del cliente.
	- Solamente hay que optimizar el código en una <sup>p</sup>lataforma (la del servidor).

### Ventajas de aplicaciones en el lado del servidor

- Mayores opciones para desarrollar aplicaciones
	- Los programas en el lado del servidor no están limitados por razones de seguridad, por lo que pueden acceder <sup>a</sup> archivos y bases de datos.
- **· Integridad del código** 
	- Los clientes no tienen acceso directo al código, ya que no es necesario para que éste se ejecute.
- Mantenimento
	- Las modificaciones sólo se tienen que hacer en un punto

## Aplicaciones comunes

- Motores de búsqueda
- Acceso a remoto a aplicaciones corporativas y bases de datos.
- $\bullet$  Acceso a boletines de noticias
- Cualquier aplicación que se alimente de datos proporcionados por el usuario.
- y Y miles más…

## Algunos problemas <sup>a</sup> resolver

- ¿Cómo se envía la información al servidor?
- $\bullet$  ¿Cómo se procesa la información en el servidor? ¿Quién la procesa?
- ¿Cómo se agrupan un conjunto de peticiones relacionadas?

#### I. Procesado de información en el servidor.

- 1. Justificación y ventajas 1.1. Ventajas de las aplicaciones en el lado del servidor 1.3. Aplicaciones comunes
- **2. ¿Cómo se envía la información al servidor?**
	- 2.1 Formularios HTML
	- 2.2 Envío de la información (métodos GET <sup>y</sup> POST)
- *3. ¿Cómo se procesa la información en el servidor?*
	- 3.1. Common Gateway Interface (CGI)
	- 3.2. Contexto de ejecución de la CGI
	- 3.4. Peticiones CGI
	- 2.5. Respuestas CGI
	- 2.6. Problemas de las CGI

- Necesitamos que el documento muestre al usuario la información que va <sup>a</sup> necesitar el servidor y permitirle que la rellene: nuevas etiquetas HTML.
- Son elementos (etiquetas) que permiten al usuario insertar parámetros y valores que se envían hacia el servidor.
- y La etiqueta para declarar un formulario es <FORM>.
- y El formulario indica además la URL de la aplicación que tiene que procesar la información que se va <sup>a</sup> enviar

<html><!‐‐ Ejemplo <sup>20</sup> ‐‐ >

<head>

<title>Titulo de la pagina</title><br></head>

<body> Formulario para seleccionar parametros para enviar al servidor. <form action="procesar.cgi" method="GET"> Entrada de texto: <input name="a"<br>type="text"> <br> type="text"> <br> Clave: <input type="password  $\epsilon$ type="password" name="b" maxlenght="8"> <br> Checkbox: <input type="checkbox" name="c"> <br> Oculto: <input type="hidden" value="a"> br> arco: *<input type= niqden value= a >* **como se llama el parámetro.**<br><br> </form> </body> </html>

#### $\bullet$  **Diferentes elementos pueden ir <sup>p</sup> insertados en un formulario:**

• Elementos de entrada de texto, claves, imágenes, archivos, checkbox, etc.

<INPUT type="TEXT|PASSWORD|...">

- $\bullet$ **Es** posible también declarar **"ocultos** dor. **The convention of the set of the set of the <b>convention**  $\mathbf{e}$  **dementos** "ocultos", que no se **muestran al usuario, pero sí contienen parámetros que se envían al servidor.**
	- $\bullet$  **Todos los elementos deben llevar el atributo "name", que indicará co m o se ll a m a e l pa r á met ro.**

<html>**A** Titulo de la pagina - Microsoft Internet Explorer - [Trabajar sin c... **A FI** X <!‐‐ Ejemplo <sup>20</sup> ‐‐<sup>&</sup>gt; Edición Ver Favoritos Herramientas Ayuda Archivo ie.  $\vert \mathbf{x} \vert$ Búsaueda ← Atrás → Favoritos <head>Dirección (C:\Documents and Settings\iavi\Escritorio\Eiempv  $\rightarrow$  Ir Vínculos  $\rightarrow$ <title>Titulo de la pagina</title><br></head> Google -Búsqueda >> <body> Formulario para seleccionar parametros Formulario para seleccionar parametros para enviar al servidor. para enviar al servidor.<br>
<form action="procesar.cgi" method="GET"> Entrada de texto:  $Clave:$ Entrada de texto: <input name="a"<br>type="text"> <br> Checkbox:  $\Box$ type="text"> <br> Clave: <input type="password" name="b" maxlenght="8"> <br> Checkbox: <input type="checkbox" Oculto: name="c"> <br> Oculto:  $\langle$ input type="hidden" value="a"> </form></body> </html>

 $\rightarrow$ 

<html><!‐‐ Ejemplo <sup>21</sup> ‐‐<sup>&</sup>gt;

<head><title>Titulo de la pagina</title><br>
</head>
0000005:

<body> Formulario para seleccionar parametros <SELECT> (<OPTION>)+ para enviar al servidor.<br>
<form action="procesar.cgi" method="GET"> : <select name="a"> <option> Primera ion> Segund línea): <option> Segunda <option> Tercera </select> <br> <br> Área de texto: <textarea> Escriba aqui varias lineas </textarea> </form> </body> </html>

· Elemento de selección entre un grupo de i

 $\bullet$  Áreas de texto (texto con más de una

<TEXTAREA>

<html><!‐‐ Ejemplo <sup>21</sup> ‐‐<sup>&</sup>gt;

#### <head>

<title>Titulo de la pagina</title><br></head>

<body> Formulario para seleccionar parametros para enviar al servidor.<br>
<form action="procesar.cgi" method="GET"> : <select name="a"> <option> Primera <option> Segunda<br><option> Tercera <option> Tercera </select> <br> <br> Área de texto: <textarea> Escriba aqui varias lineas </textarea> </form> </body> </html>

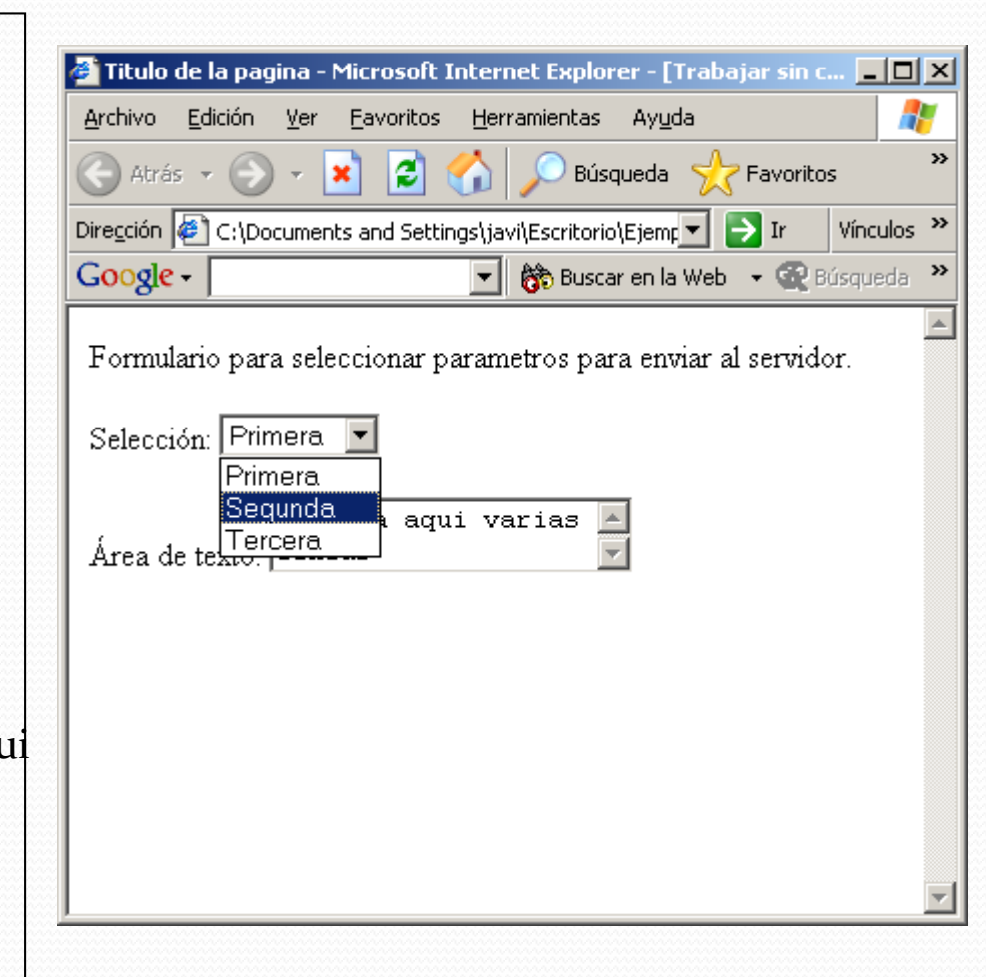

- y Existen, además dos elementos <INPUT> especiales:
	- RESET: borra el formulario a su estado original
	- $\bullet$ SUBMIT: presenta un botón para enviar el formulario.
- · Incluso aunque no exista botón de envío el navegador suele enviar la información al pulsar enter

<html><!‐‐ Ejemplo <sup>21</sup> ‐‐<sup>&</sup>gt; <head><title>Titulo de la pagina</title><br></head> <body> Formulario para seleccionar parametros para enviar al servidor. <form action="procesar.cgi" method="GET"> Selección: <select name="a"><option> Primera <option> Segunda <option> Tercera </select> <br> <br> Área de texto: <textarea> Escriba aqui varias lineas </textarea>

• Al pulsar el botón de envío, se ejecuta una petición al URL indicado en el atributo action del <FORM>.

</form> </body> </html>

## Envío de la informació<sup>n</sup>

- y Puesto que se utiliza el protocolo HTTP, estamos limitadoslimitados por su una interfaz: sólo se puede utilizar alguno de los comandos del protocolo.
- y Se utilizan normalmente dos comandos del protocolo: GET <sup>o</sup> POST
- · Dos tipos diferentes de peticiones, según atributo method  ${\rm del}$  <FORM>.
	- Peticiones GET (método GET de HTTP)
	- Peticiones POST (método POST de HTTP)
- y Al pulsar el botón de envío el navegador construye lala petición adecuada

## Peticiones GET

- y Peticiones GET: (método GET de HTTP)
	- Los parámetros se añaden a la URL de la petición tras un signo de ?
	- y El formato es *nombre\_par=valor* y separados por &

http://www.upct.es/cgi?name1=value1&name2=value2&name3=value3

• Los caracteres especiales son trasladados <sup>a</sup> otros símbolos: Por ejemplo, los espacios se traducen <sup>a</sup> "+", y los caracteres del ASCII extendido se envían con el formato %NNN (NNN: número del código ASCII extendido).

## Peticiones POST (I)

- Peticiones POST: (método POST de HTTP)
	- y Los parámetros se envían en **el paquete HTTP**, tras la línea de solicitud y las cabeceras de envío. Los parámetros son, por tanto, la entidad u objeto codificado en la petición.
	- y No se añade nada <sup>a</sup> la URL de la petición.
	- Como en el método GET, los caracteres especiales se traducen a sus extensiones ASCII.
	- y Es necesario indicar el tipo de codificación en el <form> con el atributo *enctype*
		- **application/x-www-form-urlencoded .** (Por defecto). Similar a GET. NO PERMITE ENVIAR ARCHIVOS
		- y **multipart/form‐data**. Separa los parámetros mediante una marca (*boundary*) aleatoria. PERMITE ENVIAR ARCHIVOS

## Peticiones POST (II), ejemplo

### • Paquete HTTP de la petición

#### **POST /pg pp <sup>a</sup> o. hpHTTP/1.1**

Host: ait.upct.es

User‐Agent: Mozilla/5.0 (Windows; U; Windows NT 5.1; es‐ES; rv:1.9.0.15) Gecko/2009101601 Firefox/3.0.15 (.NET CLR 3.5.30729)

Accept:text/html,application/xhtml+xml,application/xml;q=0.9,\*/\*;q=0.8

Accept‐Language:es‐es,es;q=0.8,en‐us;q=0.5,en;q=0.3

Accept‐Encoding: gzip,deflate

Accept‐Charset:ISO‐8859‐1,utf‐8;q=0.7,\*;q=0.7

Keep-Alive: 300

Connection: keep‐alive

Referer:http://ait.upct.es/asignaturas/ad/post.html

Cache‐Control: max‐age=0

**Enviar=Enviar&nombre=p pe e&cuenta=2124 51**

## GET vs POST

- $\bullet$  Problemas GET
	- y No se puede enviar información binaria (archivos, imágenes, etc.) => necesario el métodométodo POST
- Problemas POST
	- Rompe la funcionalidad del botón "Atrás" del navegador
	- El botón actualizar repite la operación
- Principios generales
	- y GET implica "obtener" información. **Operaciones** *idempotentes*
	- y POST <sup>i</sup> li mp ca " li " realizar"una acción con un "f <sup>t</sup> <sup>e</sup> ec <sup>o</sup> secund i" ar <sup>o</sup> . **<sup>O</sup> <sup>i</sup> perac ones no** *idempotentes*
- $\bullet$  Ejemplos
	- Buscar usuarios o contenidos: GET
	- Registrar usuarios o actualizar un perfil: POST

#### I. Procesado de información en el servidor.

- 1. Justificación y ventajas 1.1. Ventajas de las aplicaciones en el lado del servidor 1.3. Aplicaciones comunes
- 2. ¿Cómo se envía la información al servidor? 2.1 Formularios HTML
	- 2.2 Envío de la información (métodos GET <sup>y</sup> POST)
- *3. ¿Cómo se procesa la i f ió <sup>n</sup> ormación en el servidor?*
	- 3.1. Common Gateway Interface (CGI)
	- 3.2. Contexto de ejecución de la CGI
	- 3.4. Peticiones CGI
	- 2.5. Respuestas CGI
	- 2.6. Problemas de las CGI

## ¿Cómo se procesa la información en el servidor?

- El servidor HTTP en principio sólo recibe peticiones, recupera el documento indicado en el *path* de la URL y lo devuelve al cliente
- · Si es necesario procesar información del cliente, el servidor debe encargarse de pasar dicha información <sup>a</sup> una aplicación externa que la procese y genere una respuesta
	- y ¿Cómo puede el servidor ejecutar un aplicación externa?
	- y ¿Cómo le pasa la información (parámetros GET <sup>o</sup> POST) que ha recibido <sup>a</sup> dicha aplicación?
	- ¿Existe algún mecanismo estándar?

## Common Gateway Interface (I)

- y *Common Gateway Interface*
- **Procedimiento estándar para comunicar** servidores HTTP y aplicaciones externas para generar documentos d e forma dinámica.
- y El URL de la petición identifica un programa ejecutable externo (el servidor web debe poder identificarlo como tal con algún criterio).
- El servidor ejecutará el programa externo y le pasará los parámetros

## Common Gateway Interface (II)

- 1. El servidor recibe una petición con una serie de parámetros
- 2. El servidor reconoce que la URL no es un documento sino una aplicación externa
- 3. El servidor ejecuta la aplicación externa en un *contexto especial*
	- 1.Establece el valor de una serie de variables de entorno
	- 2. Redirecciona la salida estándar (stdout) de la aplicación externa hacia él mismo
- 4. La información que recibe de la salida estándar la envía al cliente
	- 1.. Añade cabeceras previas si es necesario

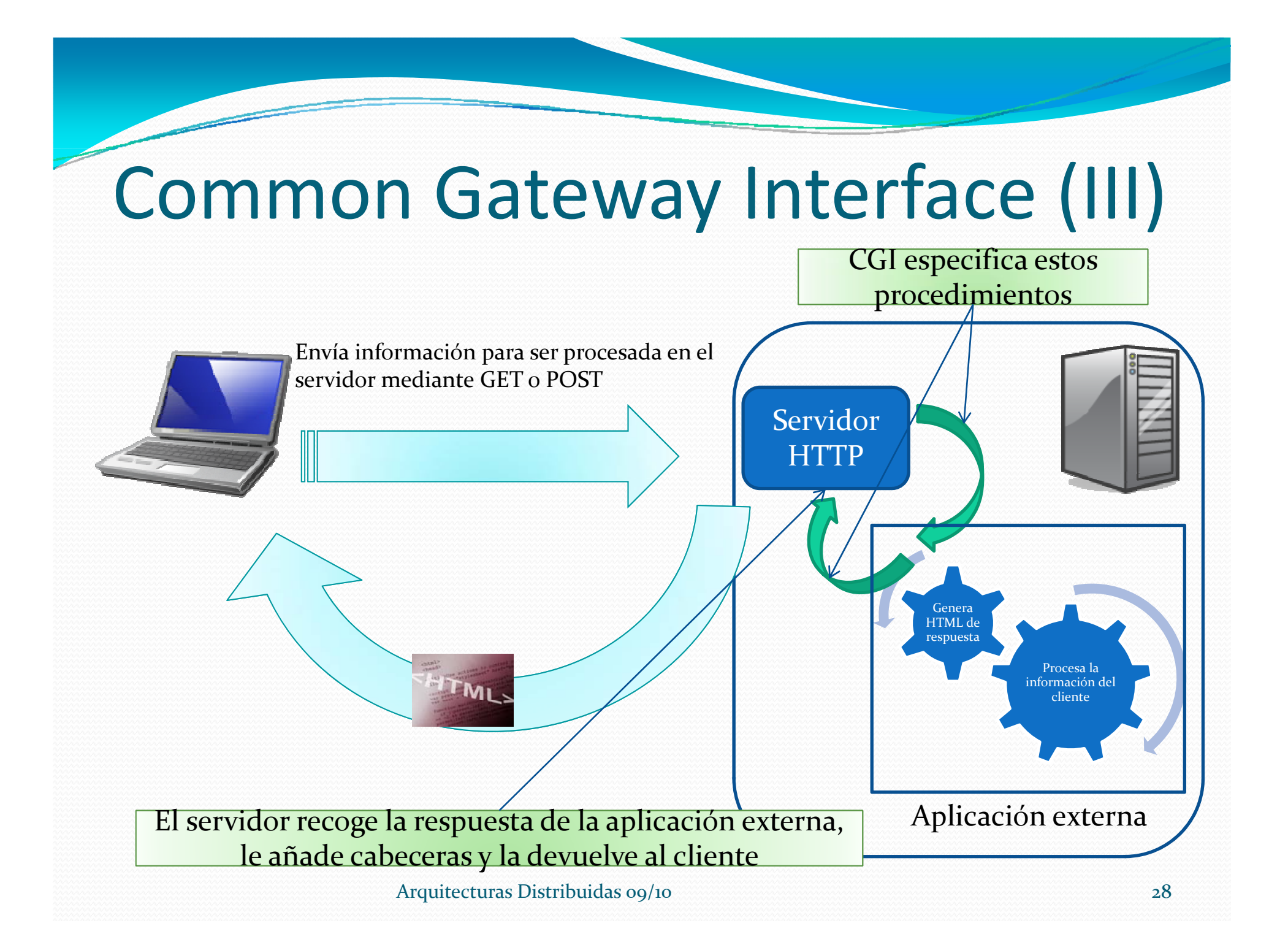

## Resumen CGI

- CGI especifica como pasar parámetros y ejecutar las aplicaciones externas
- y La aplicación externa puede estar programada en cualquier lenguaje, siempre que éste sea capaz de aceptar la entrada según especifica CGI, y de crear una respuesta adecuada.
- y Lenguajes más habituales: PERL, PYTHON, C, TCSH, BASH, Java.

### ¿Cómo pasar los parámetros <sup>e</sup> información adicional?

- y Problema de **comunicación entre procesos** (repasar Tema 1):
	- Servidor y aplicación externa son dos procesos independientes
	- Múltiples soluciones. Se escoge la menos costosa computacionalmente
	- y Se utilizan variables de entorno: el SO las pone <sup>a</sup> disposición de cualquier proceso en ejecución
- y En el contexto de ejecución, el servidor HTTP, establece las variables de entorno:
	- y CONTENT\_LENGTH, CONTENT\_TYPE, REMOTE\_HOST, REMOTE\_USER, REQUEST\_METHOD, SERVER\_NAME, QUERY\_STRING, GATEWAY\_INTERFACE, HTTP\*
	- y La aplicación externa puede leer el valor de las que necesite, por ejemplo, en REMOTE HOST el servidor escribe la dirección IP del cliente que ha hecho la petición

## Peticiones CGI

- y Dos formas diferentes. Depende del método con el que se envíen los parámetros, GET o POST
- Para peticiones GET la variable QUERY\_STRING toma el valor de los parámetros, tal y como p aparecen en la URL.
	- y La aplicación externa lee el valor de la variable
- Para peticiones POST los parámetros se pasan por<br>la entrada estándar (stdin). entrada estándar (*stdin*).
	- y El servidor redirecciona hacia el mismo la entrada estándar de la aplicación externa al ejecutarla e introduce los parámetros
	- La aplicación externa debe leer la entrada estándar.

## Respuestas CGI

- y La CGI escribe la respuesta en el *stdout.* El servidor la lee, y se la envía al cliente.
- y Según el tipo de servidor, la CGI debe:
	- y Servidor NPH (*No Parse Header*): Escribir la respuesta completa (incluyendo cabeceras)
	- Servidor PH (*Parse Headers*): Escribir la entidad respuesta, y pasar al servidor indicaciones sobre cómo formar las cabeceras.
- Lo habitual es que el servidor sea tipo NPH.

## Respuestas CGI

y Para servidores NPH, una CGI debe generar la salida:

(Cabecera\_CGI|Cabecera\_HTTP) [LÍNEA EN BLANCO] [Cuerpo\_Entidad]

La cabecera\_CGI es una de las siguientes:

- $\bullet$ Content‐type: Obligatoria si existe Cuerpo\_Entidad
- $\bullet$  $\bullet$  Location: devuelve un puntero (URL) en lugar de la información
- $\bullet$ Status: resultado de la operación, si no se incluye el cliente sobreentiende "200 OK".

## Problemas de las CGI

- CGI se ha quedado obsoleto
- y En la práctica las aplicaciones que procesan las peticiones se integ<del>r</del>an **modularmente** en el propio<br>servidor HTTP
- $\bullet$  Integración  $\rightarrow$  *Servlets*, SSI, PHP
- Portabilidad  $\rightarrow$  *Servlets*, PHP
- Seguridad  $\rightarrow$  *Servlets*, PHP
- Escalabilidad → Servlets, PHP, ASP
	- Cada vez que se recibe una petición hay que crear un nuevo proceso ‐<sup>&</sup>gt; Es un proceso computacionalmente costoso
	- y Solución: se utilizan lenguajes de procesado integrados en la implementación del propio servidor (módulos adicionales). Ej.: *Servlets*, PHP, ASP

## Referencias y bibliografí<sup>a</sup>

- $\bullet$  CGI
	- $\bullet$ http://ait.upct.es/asignaturas/ad/manuales/CGI/cgi.html  $\rightarrow$ Manual sobre uso de CGI
	- $\bullet$ http://ait.upct.es/asignaturas/ad/manuales/CGI/env.html  $\rightarrow$ Documento que discute el entorno de ejecución de una CGI (en inglés)
	- $\bullet$  http://ait.upct.es/asignaturas/ad/manuales/CGI/especificacion.ht <mark>ml</mark> → Especificación CGI (en inglés)
	- $\bullet$  Formularios HTML
		- $\bullet$ http://html.conclase.net/w3c/html401‐es/interact/forms.html
- $\bullet$  GET y POST
	- $\bullet$ Pruebe <sup>a</sup> buscar GET vs POST en Google